**Графические файлы. Форматы графических**

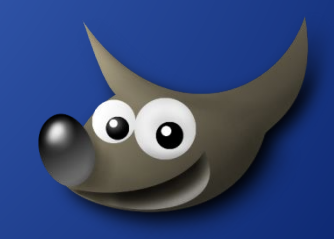

**В** получить представление о видах графических изображений, форматах, программах для создания и редактирования изображений;

**Цели:**

- в дать основные понятия, необходимые для работы на компьютере с графическими файлами;
- **ВОСПИТАТЬ** ИНФОРМАЦИОННУЮ КУЛЬТУРУ, логическое мышление, усидчивость, умение делать выводы
- **РАЗВИТЬ** ПОЗНАВАТЕЛЬНЫЕ ИНТЕРЕСЫ, самоконтроль, умение конспектировать.

# **Задачи:**

- в Различать форматы графических файлов;
- **В** Определять необходимость ИСПОЛЬЗОВАНИЯ ТОГО ИЛИ ИНОГО графического формата; **В** Уметь сохранять файлы в различных форматах

### **Вопросы для**

## **повторения:**

- к Что такое файл?
- в Что такое расширение(формат) файла
- в Где создается файл? (Операционная система или прикладная программа?)
- В Для чего служит операционная система?
- в Для чего служит прикладная программа?
- **В** Какие виды прикладных программ вы знаете?
- в Для чего служит папка?
- В Для чего служит ярлык?

# **Компьютерная графика**

**Компьютерная графика – раздел информатики, который изучает средства и способы создания и обработки графических изображений при помощи компьютерной техники.** 

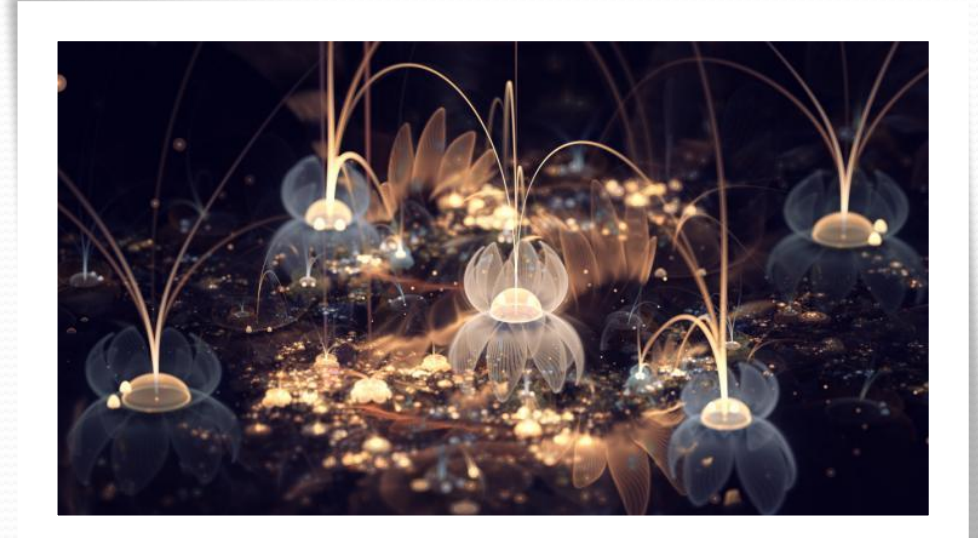

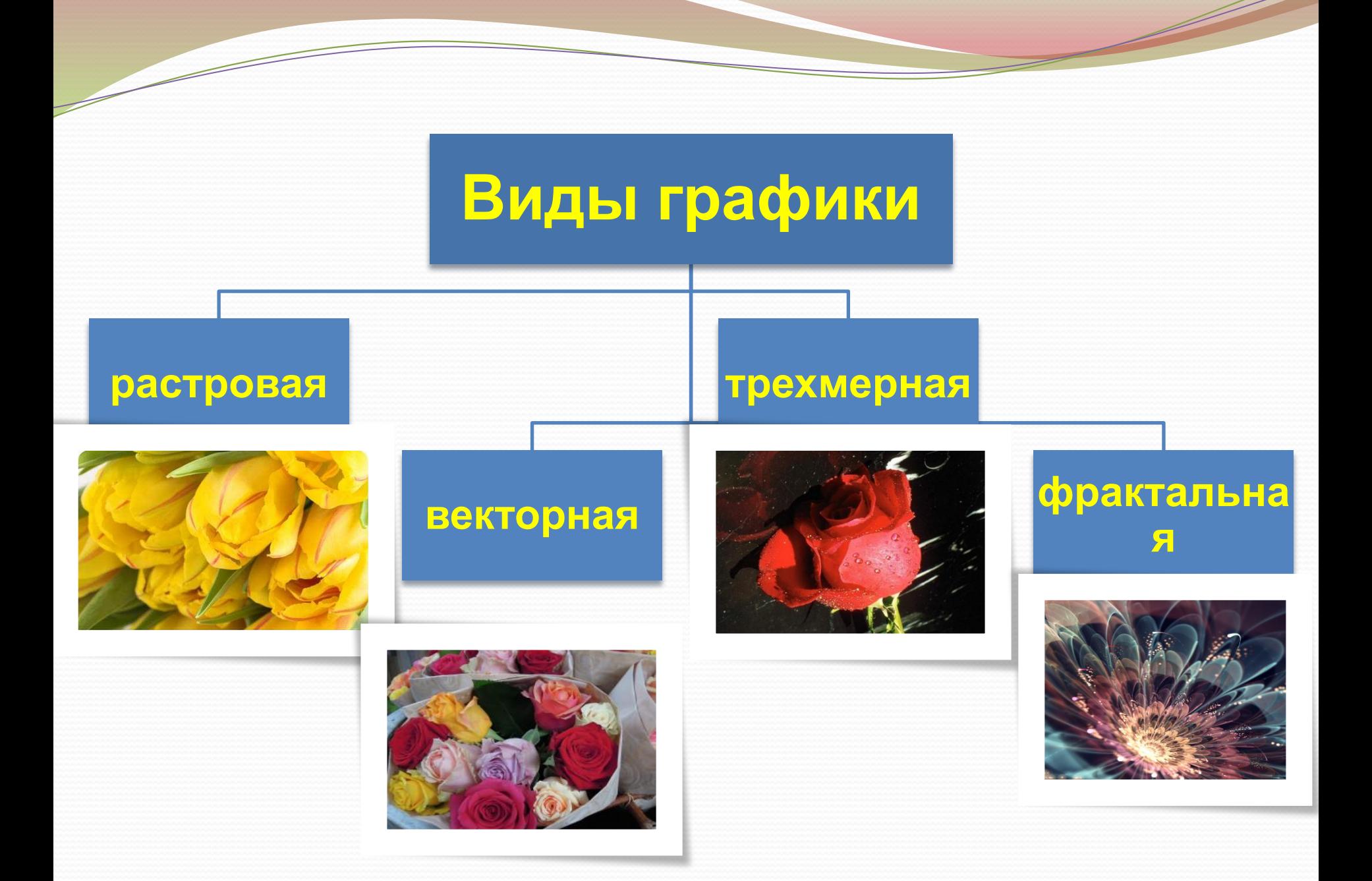

**Растровая графика** Растр (сетка, решетка) образует множество точек (пикселов), каждая из *ǹǽȁǽǿȊȄ ǷǻǴǴȁ ȀDZǽǸ ȅDZǴȁ.* Главный элемент растровой графики -

пиксель (точка)

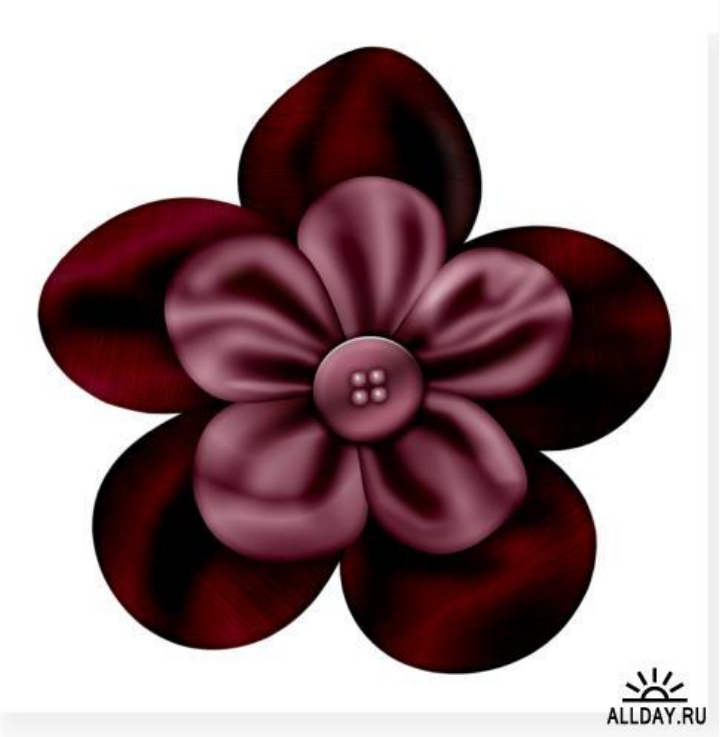

## Векторная графика

Bce, есть в векторной что иллюстраций, состоит из линий. Линия - это элементарный объект векторной графики.

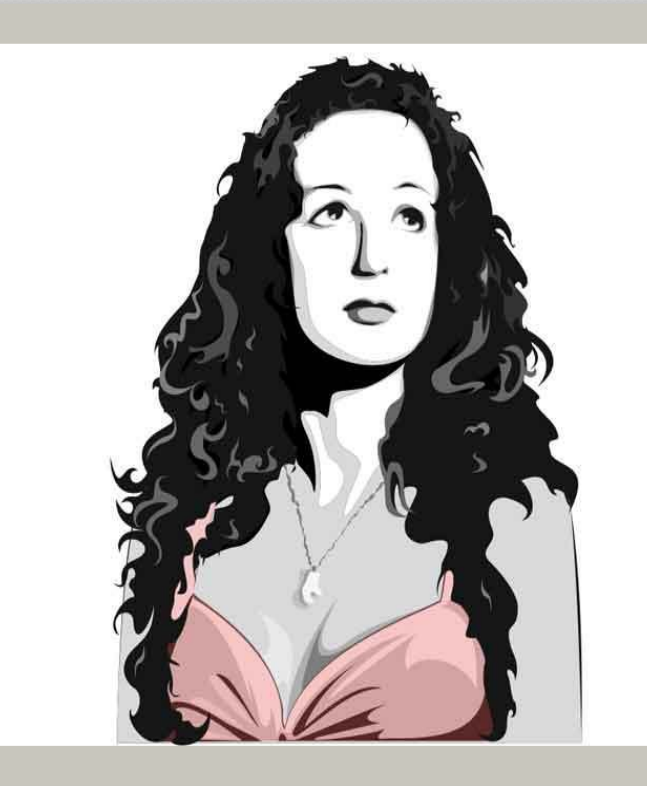

## **Трехмерная графика**

*ТǿёȄǻǴǿǼǽǴ 3D(Dimensions -ǷǶǻǴǿǴǼǷǴ) ǷǶǽǰǿǯǵǴǼǷǴ – Ȍȁǽ ǽǰȉёǻǼǯȎ ǻǽdzǴǺȋ ǽǰȉǴǹȁǯ, ǹǽȁǽǿǯȎ ǻǯǹȀǷǻǯǺȋǼǽ ȀǽǽȁDZǴȁȀȁDZȂȍȁ ǿǴǯǺȋǼǽȀȁǷ. ТǯǹǷǴ ǽǰȉёǻǼȊǴ ǷǶǽǰǿǯǵǴǼǷȎ ǻǽǵǼǽ DZǿǯȈǯȁȋ Ƿ*  рассматривать со всех сторон.

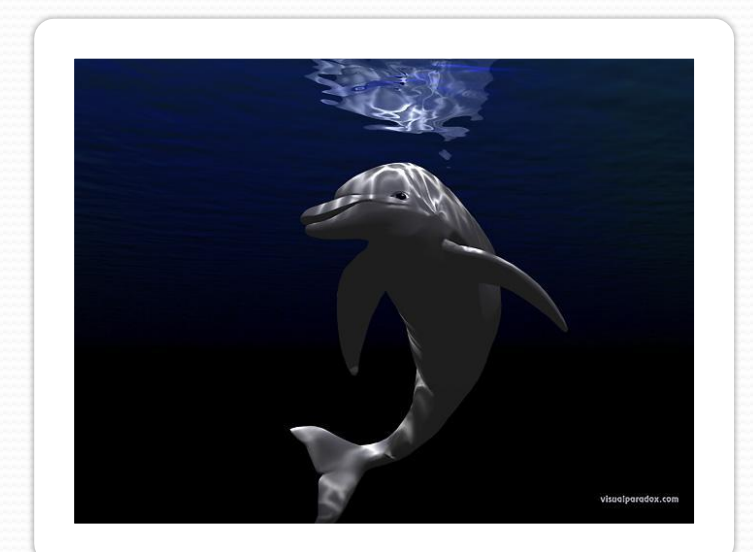

# **Фрактальная графика**

Фрактал – это рисунок, который состоит из подобных между собой элементов. Построение фрактального рисунка осуществляется по какому-то *ǯǺDzǽǿǷȁǻȂ ǯDZȁǽǻǯȁǷȆǴȀǹǷ ǾǿǷ ǾǽǻǽȈǷ*   $\boldsymbol{\phi}$ ормул.

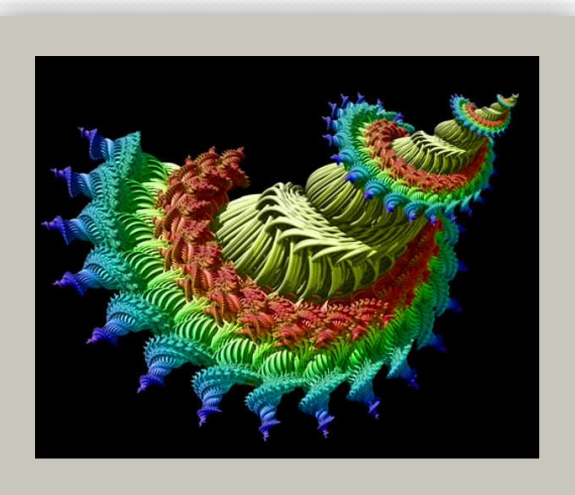

## Способы получения графического цифрового изображения

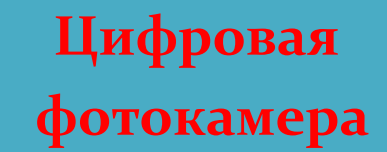

## Сканер

#### Графический редактор

### Коллекции Интернета

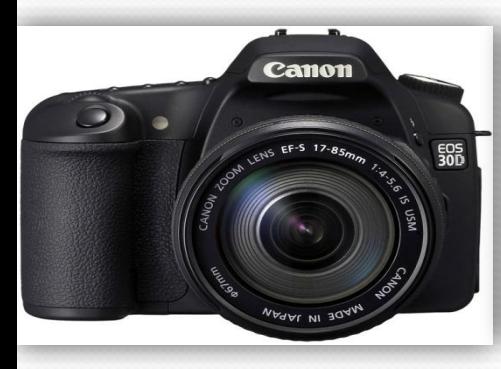

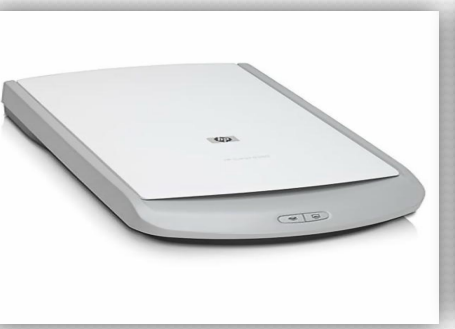

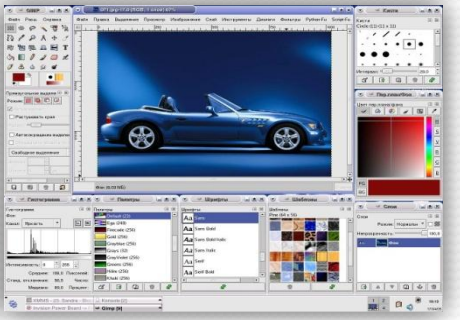

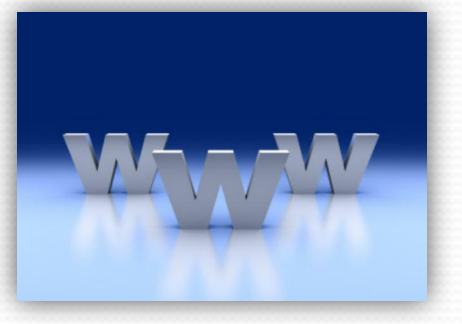

## **Растровые файлы** Изображение на носители хранится в виде точек (пикселов). Каждая точка имеет свой цвет, яркость и

координаты. Хранение каждого пикселя требует определенного количества битов информации. Чем больше оттенков, тем больше битов требуется для его хранения. Изображение качественное, но объем файла большой.

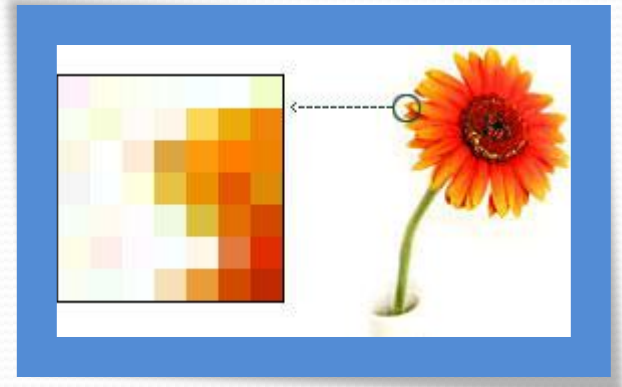

### Растровые файлы

Достоинства: 1) Высокое качество изображения 2) Сохранение качества при печати

Недостатки: 1) Большой объем для хранения файла 2) Потеря качества при увеличении изображения

# **Расширения растровых файлов:**

**BMP** (Windows Device Independent Bitmap) **Gif** (Graphic Interchange Format) **TIFF** (Tagged Image File Format) **IMG** (Digital Research GEM Bitmap) ⚫**JPEG** (Joint Photographic Experts Group)

# Векторные файлы

Изображение на носители хранится в виде графических примитивов (линий, овалов, ломанных линий), которые описываются математическими формулами. При его отображении программа высчитывает координаты точек и формирует линии.

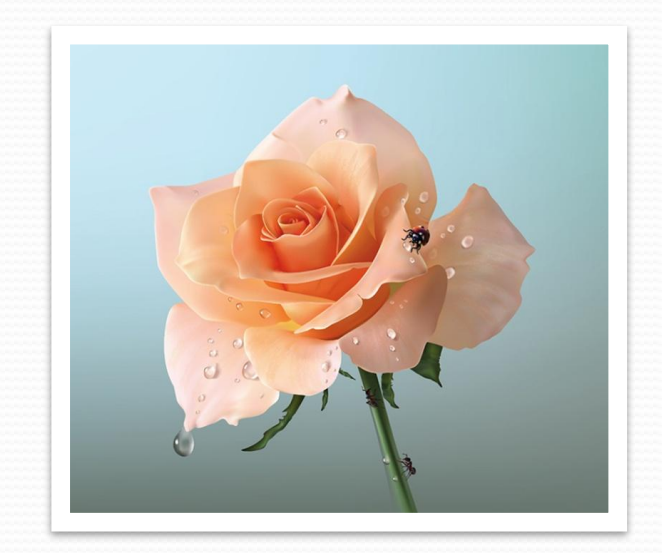

### **Векторные файлы**

### Достоинства:

1) Занимают мало места при хранении файла

2) Сохраняют качество при масштабировании

3) Хорошо хранить высокоточные объекты (чертежи, графики)

### Недостатки:

1) Не дают фотографического качества

2) Низкое качество при печати

# **Расширения векторных файлов:**

# **WMF** (Windows Metafile) **EPS** (Encapsulated PostScript) **ODXF** (Drawing Interchange Format)

Возможности векторных графических редакторов П Рисование от руки (с помощью<br>мыши) линий произвольной формы П Использование графических примитивов □ Добавление к рисунку текста □ вращение изображений **П Увеличение фрагментов** изображения

**Возможности растровых графических редакторов** Прафические эффекты (объем, перетекание, обрезка) ПУпорядочивание, пересечение, **объединение объектов ПРазные способы работы с КРИВЫМИ** П Богатые возможности работы с **TEKCTOM** 

#### NI?MEHEHNE Mala  $\mathbf{U}_\mathbf{r}$

# ила

### Для изменение формата файла служат специальные

программы конверторы. Например:

#### XnConvert 1.55 M

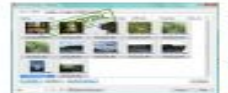

XnConvert - бесплатная кроссплатформенная утилита для конвертации и обработки цифровых изображений и снимков. Программа позволяет пользователю работать более с чем 400 графических форматов, включая JPEG, TIFF, PNG, GIF, RAW-форматы, WebP, OpenEXR...

8.73 Мб | Бесплатная | ★★★ \* \*

#### **RasterVect 19.3**

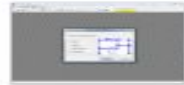

RasterVect - инструмент для преобразования растровых изображений (в том числе и полученных со сканера) в векторный формат (DXF, WMF, EMF, EPS or AI) для последующей их обработки в программах типа AutoCAD, Corel Draw, Adobe Illustrator, Microstation, Vecto...

22.79 Мб | Условно-бесплатная | ★★★★

#### **Image Tuner 4.0**

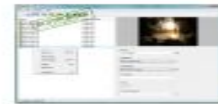

Image Tuner - бесплатная и простая в использовании утилита для пакетной обработки цифровых изображений и фотографий. С помощью программы можно легко изменять размер графических файлов, конвертировать их в различные форматы, добавлять водяные знаки,...

4.65 Мб | Бесплатная | \*\*\*\*\*

#### **PIXresizer 2.0.6**

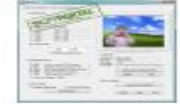

PIXresizer - бесплатная программа, позволяющая за несколько кликов мыши изменить размер фотографий и цифровых изображений, а также уменьшить размер обрабатываемых файлов. Утилита предлагает на выбор пользователю несколько различных методов...

2.93 Мб | Бесплатная | ★★★★☆

#### Фотоконвертер Стандарт 2

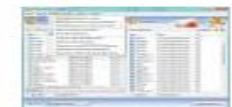

Фотоконвертер Стандарт - многофункциональный конвертер, удобный для редактирования фотографий и быстрого изменения форматов изображений. Поддерживает 500 различных форматов...

26.8 Мб | Условно-бесплатная | ★★★★★

#### Konvertor 4.09 Build 6

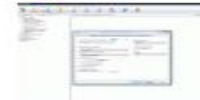

Konvertor представляет собой смесь обыкновенного графического просмотрщика и конвертера. Распознает около 1000 форматов (изображения, анимация, аудио и видео, текст). Более 200 фильтров, предназначенных для обработки изображений...

33.16 Мб | Условно-бесплатная | ★★★★☆

#### Free Image Convert and Resize 2.1.22.128

### **Вопросы для**

### **закрепления:** • Что такое компьютерная графика?

- Какие виды компьютерной графики бывают?
- Как формируется изображение в векторной и растровой графике?
- Достоинства и недостатки растровой графики?
- Достоинства и недостатки векторной графики?
- В каких случаях используется векторная, а в каких растровая графика?

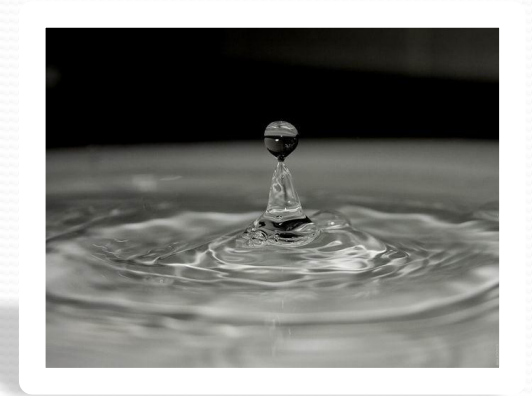

## **Домашнее задание:**

- Выписать основные векторные и растровые графические редакторы
- Переконвертировать один формат файла в другой. Выводы записать в тетрадь.
- Выучить конспект

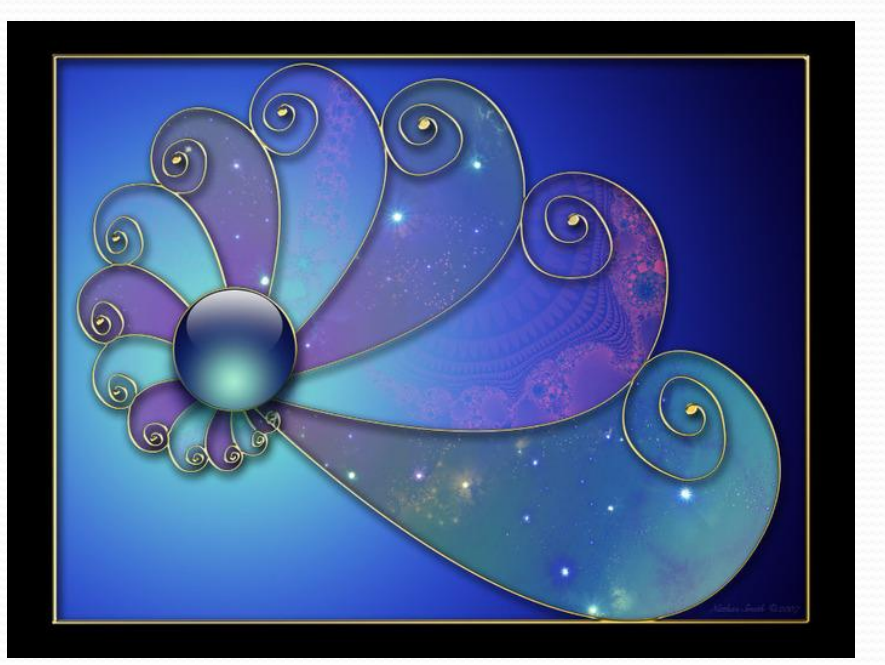

## **Спасибо за внимание!**